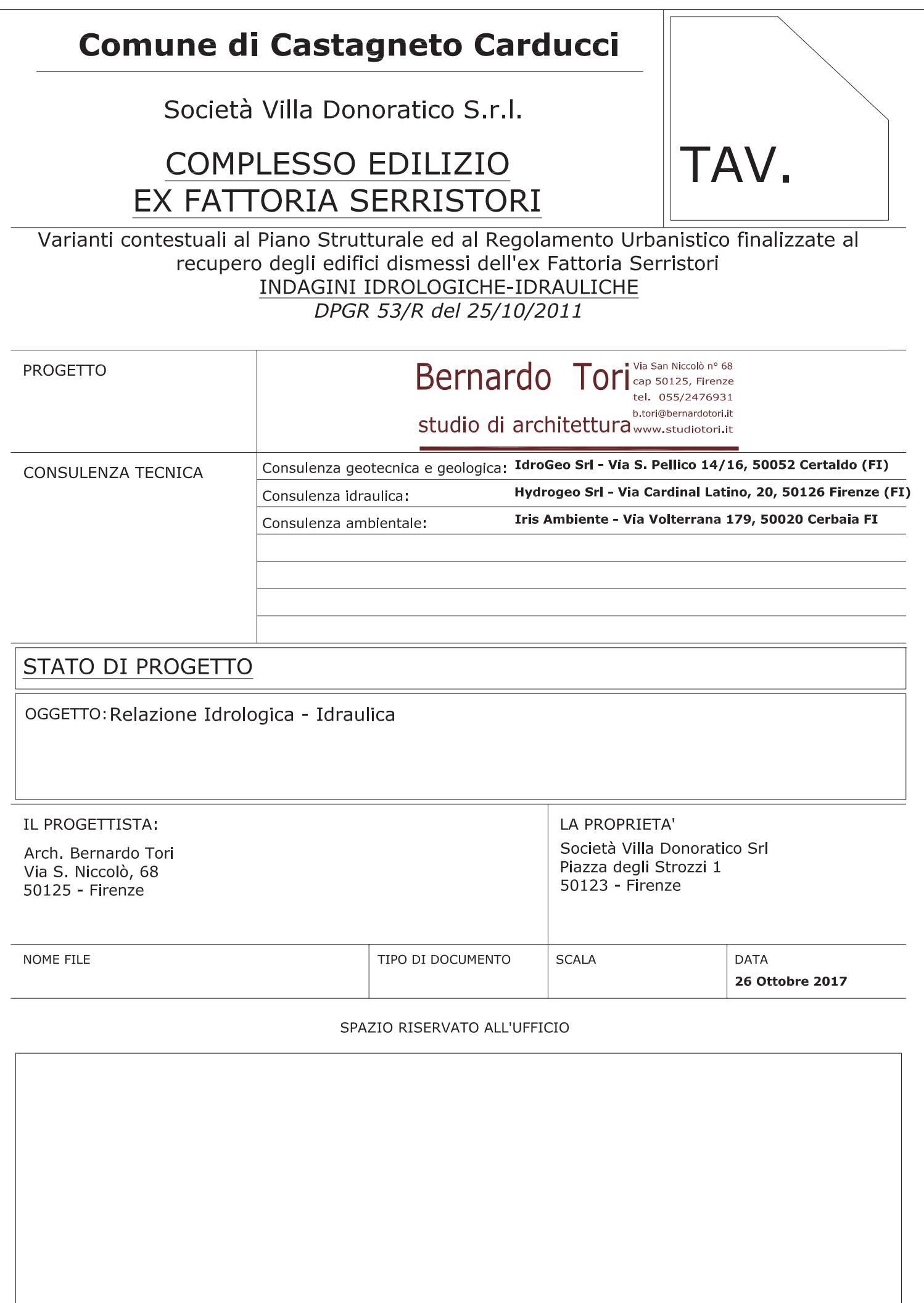

# Indice generale

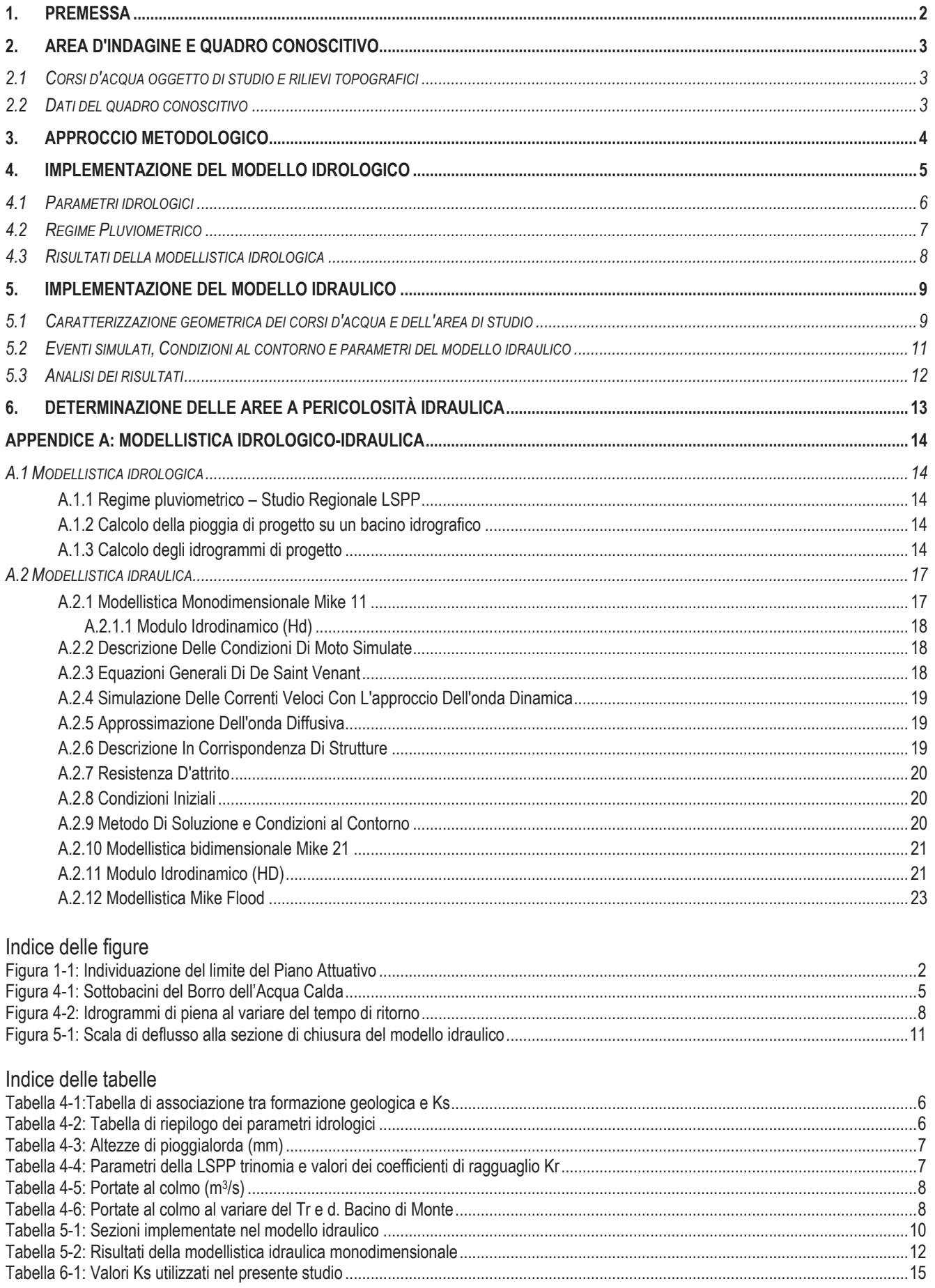

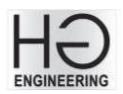

## *1. PREMESSA*

Hydrogeo Ingegneria s.r.l. è stato incaricato di redigere lo Studio Idrologico-Idraulico, ai sensi del DPGR 53/R, sul Borro dell'Acqua Calda, di supporto alle *"Varianti contestuali al Piano Strutturale ed al Regolamento Urbanistico finalizzate al recupero degli edifici dismessi dell'ex Fattoria Serristori"*.

In particolare ai sensi del suddetto Decreto vanno considerati gli elementi idrologico-idraulici necessari per caratterizzare la probabilità di esondazione dei corsi d'acqua in riferimento al reticolo d'interesse, definendo le pericolosità idrauliche come segue:

- · Aree a pericolosità idraulica molto elevata (I4), che risultano allagabili per eventi con tempo di ritorno inferiore a 30 anni;
- · Aree a pericolosità idraulica elevata (I3), con aree allagabili per eventi con tempo di ritorno compreso tra 30 e 200 anni;
- · Aree a pericolosità media (I2), caratterizzate da eventi alluvionali con tempo di ritorno compreso tra 200 e 500 anni;
- · Aree a pericolosità bassa (I1), aree collinari o montane.

Il presente studio si propone di definire la pericolosità all'interno del comparto riportato in Figura 1-1, ubicato nel Comune di Castagneto Carducci, valutando gli input idrologici e modellando il corso d'acqua costituente la rete idraulica superficiale.

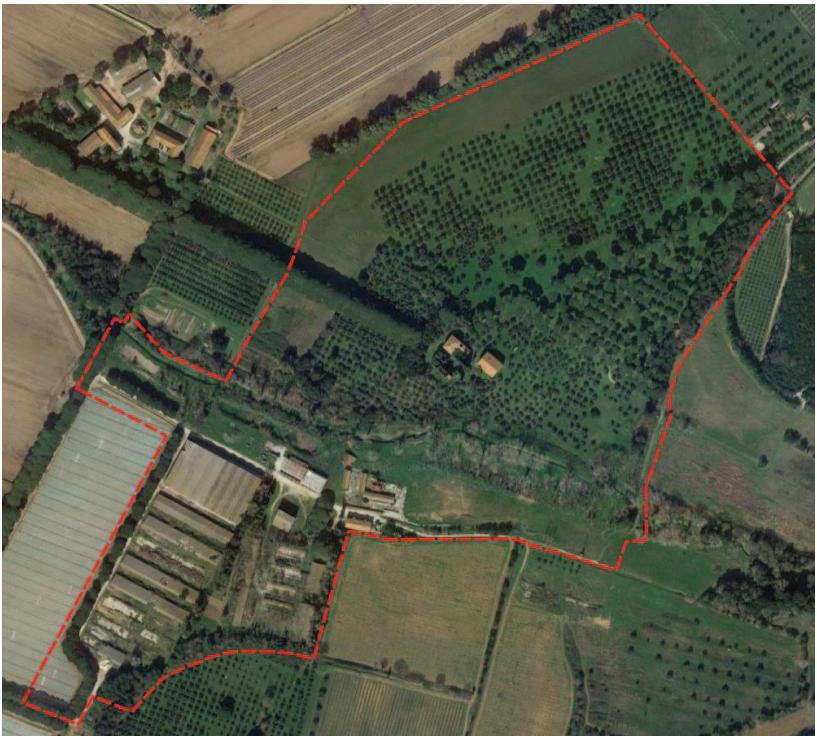

*Figura 1-1: Individuazione del limite del Piano Attuativo* 

Il lavoro si articola nelle seguenti fasi operative:

- · individuazione e caratterizzazione dell'ambito fisico oggetto di studio: raccolta ed analisi dei dati disponibili, caratterizzazione topografica del corso d'acqua;
- modellazione idrologica;
- modellazione idraulica;
- · analisi dei risultati e perimetrazione delle aree allagabili.

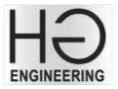

# *2. AREA D'INDAGINE E QUADRO CONOSCITIVO*

## *2.1 CORSI D'ACQUA OGGETTO DI STUDIO E RILIEVI TOPOGRAFICI*

L'ambito d'indagine comprende il corso d'acqua del Borro dell'Acqua Calda, per una lunghezza di circa 1300 metri a monte dell'attraversamento della vecchia Aurelia e le aree a campagna adiacenti al corso stesso. La lunghezza e l'ambito di studio sono stati preliminarmente definiti per le vie brevi con i tecnici della Regione Toscana – Ufficio del Genio Civile.

Per la caratterizzazione dell'area di studio è stato effettuato un rilievo topografico del corso d'acqua, da parte del geom. Alesssandro Giusti, e delle principali opere antropiche presenti: viabilità, ponti, tombamenti, opere e manufatti di contenimento, ovvero tutte quelle opere che possono interferire con il deflusso delle acque.

Il rilievo topografico è stato poi integrato con il rilievo Lidar della regione Toscana, funzionale alla caratterizzazione delle aree contermini il corso d'acqua. Dall'analisi dei dati topografici, è emersa una buona conformità tra i rilievi eseguiti in campo e il rilievo Lidar della Regione Toscana.

### *2.2 DATI DEL QUADRO CONOSCITIVO*

Oltre ai dati necessari alla caratterizzazione geometrica dei corsi d'acqua, nell'ambito del presente lavoro sono stati consultati, utilizzati ed elaborati una serie di dati geografici, resi disponibili dalle Amministrazioni sovracomunali che li hanno realizzati ed in particolare:

- · LIDAR (1x1 m) del Ministero dell'Ambiente,Fonte dei dati: Regione Toscana "Rilievi LIDAR";
- · Shapefile della Carta Geologica Regionale.Fonte:Regione Toscana DG Governo del Territorio Sistema Informativo Territoriale ed Ambientale. Il dataset "Continuum Geologico – aggiornamento del 15/11/2013" è rilasciato con licenza CC BY 3.0 IT Il dataset è rilasciato in formato esri-shapefiles e dbf. I dati sono espressi nel sistema di riferimento Gauss-Boaga Fuso Ovest (EPSG:3003).
- · Shape file dell'Uso e copertura del suolo. Fonte: Regione Toscana Il dataset "Uso e copertura del suolo 2007-2013" è rilasciato con licenza CC BY 3.0 IT Il dataset è rilasciato in formato esri-shapefiles e dbf. I dati sono espressi nel sistema di riferimento Gauss-Boaga Fuso Ovest (EPSG:3003);
- · Cartografia Tecnica Regionale in scala 1:10000 e 1:2000 ove presente. Fonte: Regione Toscana Carta Tecnica Regionale;
- · Shape file delReticolo Idrografico, approvato da Regione Toscana con Legge regionale 27 dicembre 2012, n. 79; Fonte dei dati: Regione Toscana http://www.regione.toscana.it/-/consorzi-di-bonifica-reticolo-idrografico-e-di-gestione;
- · Griglie dei parametri caratteristici delle LSPP, a ed n,pubblicate dalla Regione Toscana nell'ambito dello Studio di Regionalizzazione delle Precipitazioni. Fonte: Regione Toscana http://www.regione.toscana.it/-/nuovi-dati-sullaregionalizzazione-delle-precipitazioni

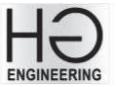

## *3. APPROCCIO METODOLOGICO*

Lo schema metodologico adottato si basa essenzialmente su criteri analitici che, partendo dagli eventi di precipitazione, conduce alla definizione delle aree soggette ad inondazione attraverso la simulazione dei fenomeni di formazione e propagazione dell'onda di piena.

Ai fini dell'individuazione delle aree allagabili, l'approccio deve necessariamente considerare un corso d'acqua nella sua più completa caratterizzazione spaziale, sia in termini d'estensione, sia in termini di contributi laterali provenienti dagli affluenti considerati. La determinazione delle aree soggette ad inondazione dipende, in sostanza, dalla distribuzione spazio-temporale dei volumi di piena; pertanto, in ogni sezione del corso d'acqua, i volumi d'esondazione dipendono, a parità d'evento che li genera, dalla dinamica di propagazione e di laminazione verificatasi nelle sezioni precedenti.

È pertanto necessario, da un lato, stimare gli idrogrammi di piena in arrivo al corso d'acqua e, dall'altro, analizzarne la propagazione e laminazione per effetto di esondazioni, opere, diversivi ed immissioni laterali. Di qui la necessità di un approccio integrato di tipo idrologico-idraulico che consideri l'asta fluviale d'interesse, il relativo bacino afferente e le eventuali connessioni idrauliche laterali.

Le sollecitazioni idrologiche al sistema, costituite in generale da eventi caratterizzati da intensità di pioggia variabili nel tempo e nello spazio e dalle "condizioni iniziali" del bacino idrografico, vengono rappresentate da ietogrammi sintetici definiti in base alle Curve di Possibilità Pluviometrica per preassegnata durata di pioggia e tempo di ritorno. Attraverso la modellistica idrologica, vengono definiti gli idrogrammi di piena nelle sezioni prescelte del corso d'acqua considerato.

La propagazione dei deflussi di piena così generati e la valutazione dei fenomeni esondativi lungo l'asta fluviale considerata avviene tramite modelli idraulici, in grado di fornire in ogni sezione dell'asta fluviale l'idrogramma di piena in transito ed il massimo battente idraulico atteso, in modo tale da poter verificare l'efficienza delle strutture di contenimento o, in caso contrario, la sussistenza di fenomeni esondativi.

In questo studio è stato implementato un modello idraulico integrato che permette di combinare l'approccio monodimensionale, per la modellazione idraulica in alveo, a quello bidimensionale per la modellazione idraulica delle aree inondabili. L'integrazione tra i modelli avviene in modo dinamico, garantendo quindi la conservazione di massa e quantità di moto tra i vari sistemi. Gli alvei dei corsi d'acqua vengono modellati attraverso l'inserimento di sezioni trasversali, ricostruite a partire dai rilievi topografici e comprensive di tutte quelle strutture che interferiscono con il deflusso di piena, mentre le aree inondabili sono caratterizzate da un modello digitale del terreno che deriva dal rilievo lidar e da rilievo topografico. L'accoppiamento dei due modelli avviene attraverso degli appositi elementi che definiscono in ogni sezione fluviale la quota di sfioro in destra e sinistra idraulica e che quindi collegano il modello monodimensionale a quello bidimensionale.

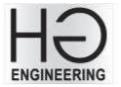

# *4. IMPLEMENTAZIONE DEL MODELLO IDROLOGICO*

Per l'implementazione del modello idrologico si è in prima fase definito l'estensione del bacino idrografico analizzando la morfologia dell'area in esame. Per una corretta modellazione idrologica ed idraulica l'intero bacino è stato suddiviso in due sottobacini, come mostrato nella seguente figura:

- · Bacino di Monte con sezione di chiusura in testa al tratto simulato idraulicamente, circa 1300 m a monte della Vecchia Aurelia;
- · Bacino di Valle con sezione di chiusura in corrispondenza della Vecchia Aurelia.

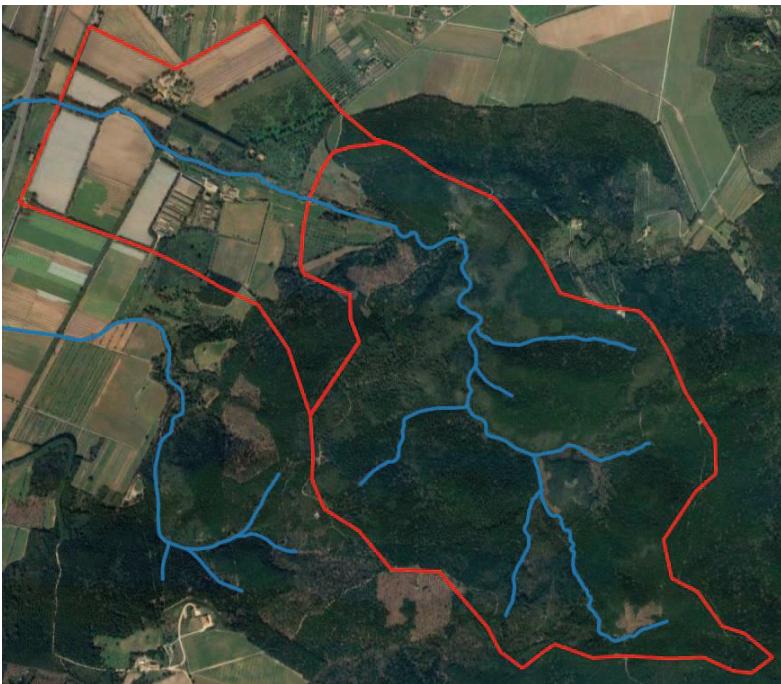

*Figura 4-1: Sottobacini del Borro dell'Acqua Calda*

Il modello numerico utilizzato consente la determinazione dei contributi idrologici al reticolo idraulico oggetto di studio ed è composto da un modello per il calcolo delle perdite del bacino idrografico (modello di infiltrazione) e da un modello afflussi-deflussi per la trasformazione degli input pluviometrici, depurati dalle perdite succitate, in idrogrammi sollecitanti il reticolo idraulico.

Il modello di infiltrazione utilizzato è il modello di infiltrazione asintotico a soglia, il quale richiede la stima di due parametri:

- · Ia (mm), volume unitario di perdita iniziale che il terreno assorbe durante i primi istanti di precipitazione;
- · Ks (mm/h), coefficiente di infiltrazione a saturazione.

Il modello di trasformazione afflussi-deflussi utilizzato è il modello di Nash, che schematizza i bacini idrografici in una serie di serbatoi lineari disposti in serie e che dipende dai seguenti parametri:

- · n (-), numero di serbatoi lineari che rappresentano il bacino nella schematizzazione del modello di Nash;
- · k (h), tempo caratteristico che rappresenta il tempo di svuotamento del serbatoio.

A valle della parametrizzazione idrologica sono state determinate le piogge insistenti sul bacino considerato (piogge lorde, non depurate dalle perdite), come riportato al Paragrafo 4.2.

Osservando sperimentalmente le piogge intense è possibile affermare che, all'interno di una certa area, l'intensità di precipitazione durante l'evento piovoso varia da punto a punto, anche in maniera sensibile, e questa variazione è tanto maggiore quanto maggiore è l'estensione dell'area considerata. Per questo alla precipitazione lorda, calcolata rispetto alla sezione di calcolo, è stato applicato un coefficiente di ragguaglio dipendente dall'area del bacino e dalla durata dell'evento, in linea con la trattazione riportata nella Regionalizzazione delle Portate di Piena della Regione Toscana, secondo la seguente formulazione:

$$
K_r = 1 - \exp(\alpha t^\beta) + \exp(\alpha t^\beta - \gamma A)
$$

dove *t* è la durata dell'evento, *A* è l'area del bacino sotteso e *α, β, γ* sono parametri dipendenti dal bacino considerato.

Per i dettagli sulla modellistica idrologica si rimanda all'Appendice A: Modellistica idrologico-idraulica

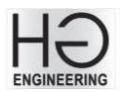

## *4.1 PARAMETRI IDROLOGICI*

Sul bacino idrografico oggetto di studio è stata effettuata una classificazione geomorfologica del reticolo fluviale secondo il criterio di Horton-Strahler (si veda l'Appendice A: Modellistica idrologico-idraulica per maggiori dettagli).

Per la stima delle perdite è stato adottato il metodo di infiltrazione asintotico a soglia. Il parametro la (mm) è stato determinato in funzione della percentuale di area boscata presente nel bacino considerato (derivata dall'Uso e Copertura del Suolo).

Il parametro Ks (mm/h) è stato determinato a partire dalla Carta Geologica Regionale assegnando ad ogni formazione geologica un coefficiente di infiltrazione, secondo quanto riportato in Tabella 4-1 e calcolando un coefficiente medio per il bacino.

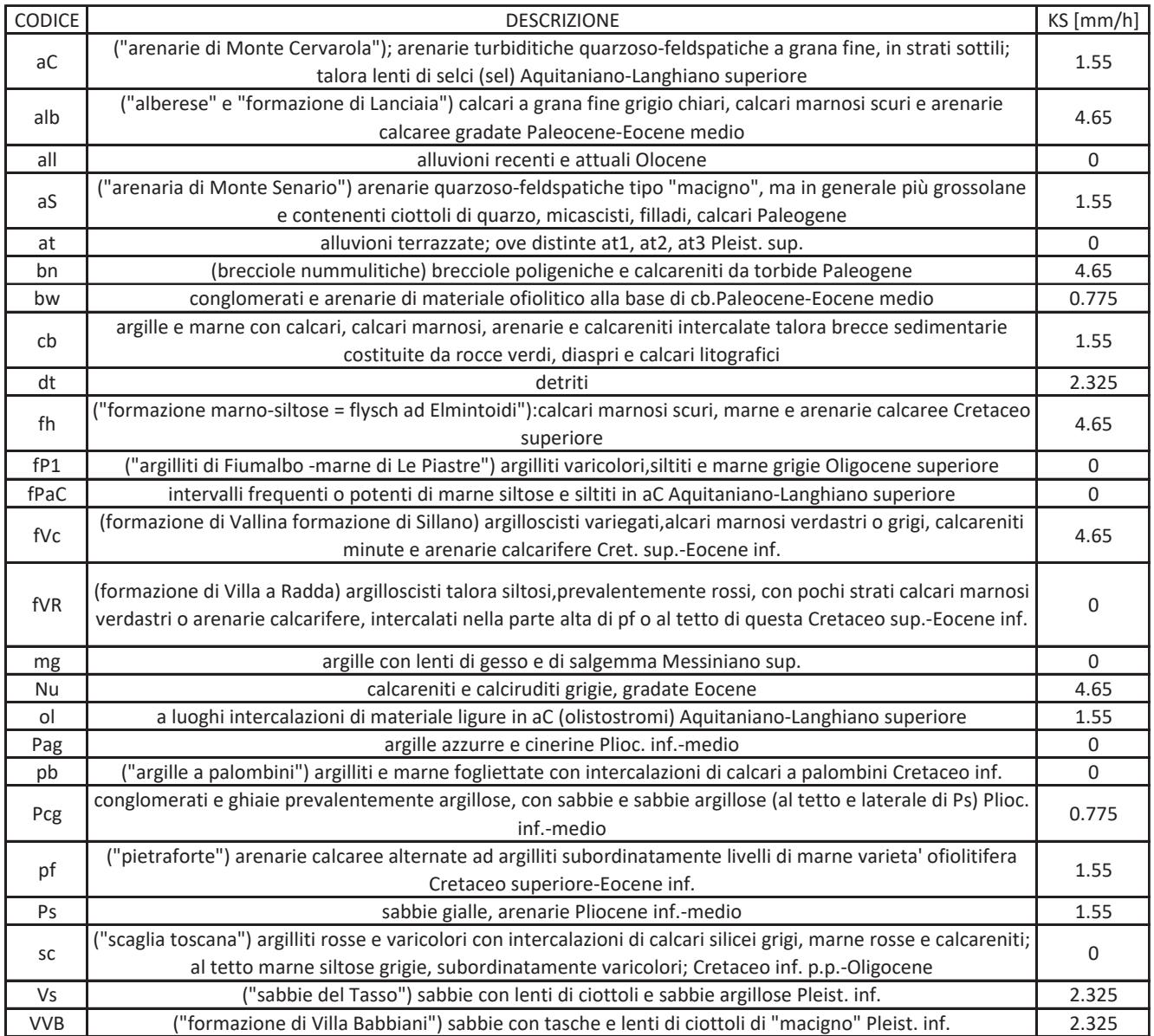

*Tabella 4-1:Tabella di associazione tra formazione geologica e Ks* 

Il modello di trasformazione afflussi-deflussi adottato è quello di Nash, i cui parametri n e k sono ricavati in funzione della classificazione geomorfologica di Horton-Strahler.

In tavola *L58001S06D001\_A- Tavola 1 - Planimetria del Modello Idrologico* sono riportate le seguenti mappe: gerarchizzazione, Ia e Ks.

I risultati delle parametrizzazioni appena descritte sono riportati di seguito:

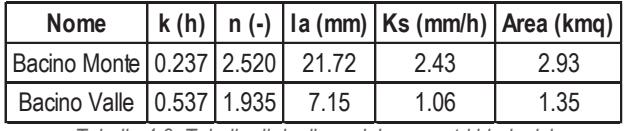

*Tabella 4-2: Tabella di riepilogo dei parametri idrologici* 

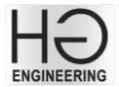

## *4.2 REGIME PLUVIOMETRICO*

Gli eventi meteorici studiati fanno riferimento a tempi di ritorno di 30, 200 e 500 anni con durata dell'evento meteorico sintetico pari alla "durata critica", ovvero la durata che massimizza la portata al colmo.

Nello specifico gli eventi meteorici studiati, sono i seguenti:Tr30, 200 e 500 anni con durata critica pari a1.00h.

L'aggiornamento dell'analisi di frequenza regionale delle precipitazioni estreme fino all'anno 2012, di recente pubblicazione da parte della Regione Toscana costituisce la nuova base dati su cui implementare le analisi idrologiche (elaborati nell'ambito dell'Accordo di collaborazione tra Regione Toscana e Università di Firenze di cui alla DGRT 1133/2012 al fine di procedere ad un'implementazione e un aggiornamento del quadro conoscitivo idrologico del territorio toscano).

I risultati di tale studio hanno portato alla determinazione delle curve segnalatrici di possibilità pluviometrica (LSPP), cioè della relazione che lega l'altezza di precipitazione alla durata dell'evento meteorico che l'ha generata, per un assegnato tempo di ritorno. La LSPP è comunemente descritta da una legge di potenza del tipo:

$$
h(t) = a t^n
$$

con: h = altezza di pioggia [mm]; t = durata [ore], a e n parametri caratteristici per i tempi di ritorno considerati.

La nuova pubblicazione dei dati ha imposto un sostanziale superamento di AlTo, modello idrologico comunemente utilizzato e riferimento per il territorio Toscano negli ultimi dieci anni. Rimane invece valido il metodo di calcolo, trattandosi di un modello cosiddetto "lumped" di trasformazione afflussi deflussi, solido e collaudato.

In Tabella 4-3, sono riportate le altezze di pioggia (in mm) calcolate secondo la metodologia individuata dalla Regione Toscana. Per ogni tempo di ritorno sono riportate le altezze di pioggia lorda al variare della durata dell'evento meteorico considerato.

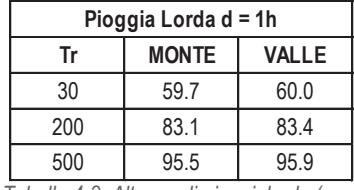

*Tabella 4-3: Altezze di pioggialorda (mm)* 

In linea con la trattazione riportata nella Regionalizzazione delle Portate di Piena della Regione Toscana, la pioggia lorda, calcolata rispetto alla sezione di calcolo, viene ragguagliata tramite il coefficiente Kr, dipendente dall'area del bacino e dalla durata dell'evento. Per il caso in esame, date le ridotte estensioni dei bacini, i coefficienti sono risultati prossimi all'unità, come mostrato in Tabella 4-4.

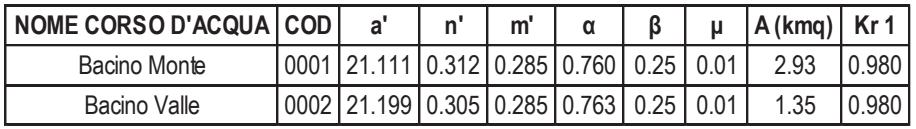

*Tabella 4-4: Parametri della LSPP trinomia e valori dei coefficienti di ragguaglio Kr* 

Si rimanda all'Appendice A: Modellistica idrologico-idraulica per maggiori dettagli sulla procedura di regionalizzazione.

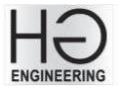

## *4.3 RISULTATI DELLA MODELLISTICA IDROLOGICA*

Per ognuno degli eventi meteorici, dall'applicazione del modello idrologico descritto nei paragrafi precedenti, si sono determinati i rispettivi idrogrammi di piena alla sezione di chiusura del bacino, per la durata dell'evento meteorico pari alla critica, ovvero 1.00h.

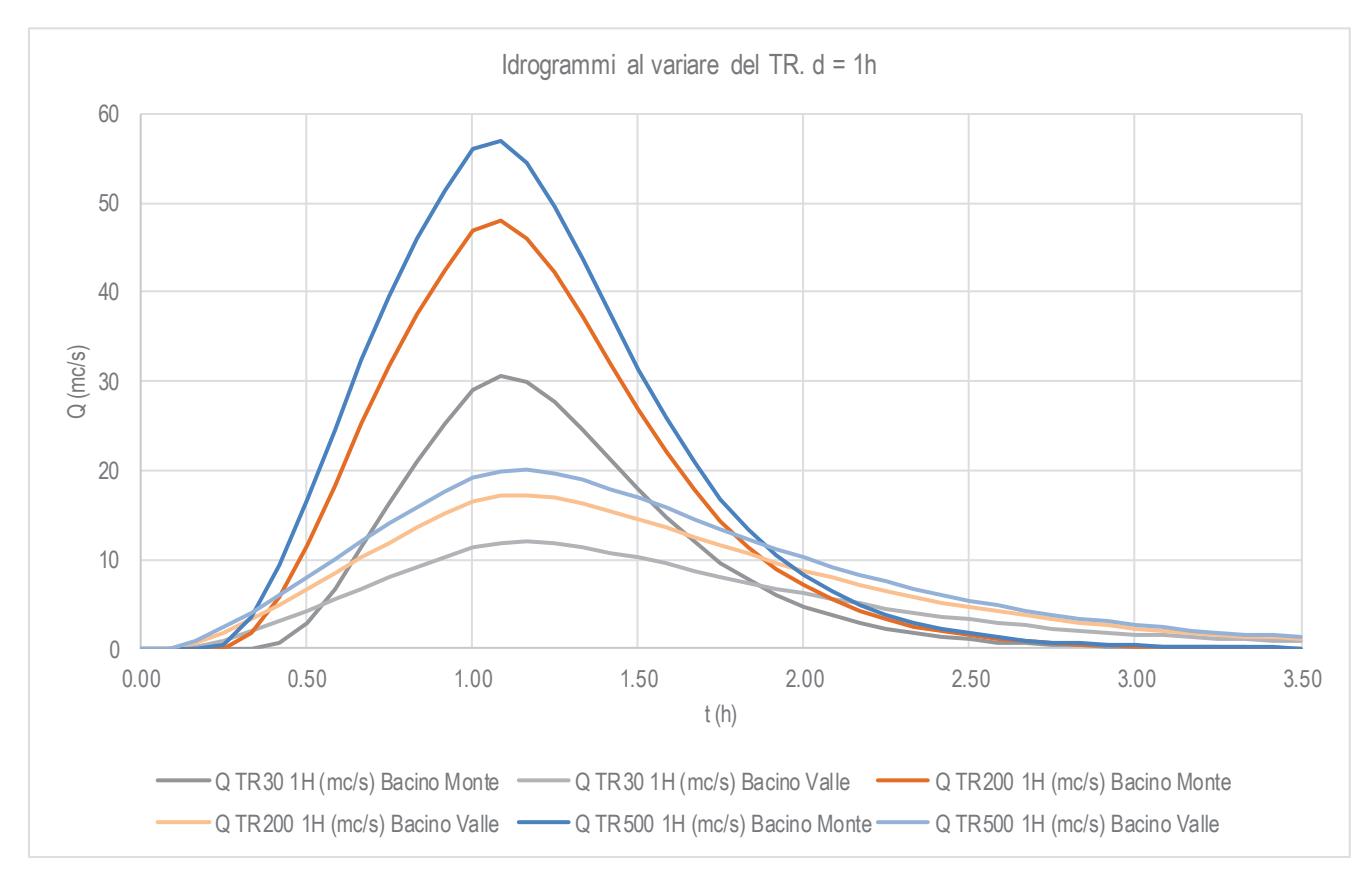

*Figura 4-2: Idrogrammi di piena al variare del tempo di ritorno* 

| Tr                                | Portate al colmo (mc/s) |       |
|-----------------------------------|-------------------------|-------|
|                                   | <b>MONTE</b>            | VALLE |
| 30                                | 30.57                   | 11.94 |
| 200                               | 48.03                   | 17.22 |
| 500                               | 57.02                   | 20.01 |
| Tohollo A E. Dortho cholmo (m3/a) |                         |       |

*Tabella 4-5: Portate al colmo (m<sup>3</sup> /s)* 

La durata critica di 1.00h è stata determinata osservando gli idrogrammi del bacino di monte associati ad eventi meteorici di durata compresa tra 0.5 e 1.50 h.

Si riporta nella seguente tabella un riepilogo delle portate al colmo al variare del tempo di ritorno e della durata dell'evento meteorico:

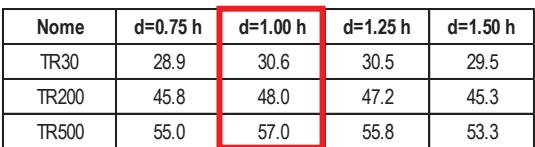

*Tabella 4-6: Portate al colmo al variare del Tr e d. Bacino di Monte* 

Dalla tabella si evince che la durata critica risulta essere 1.00 h.

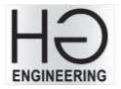

## *5. IMPLEMENTAZIONE DEL MODELLO IDRAULICO*

L'implementazione della modellistica idraulica, è stata effettuata attraverso il Software MIKE del Danish Hydraulic Institute – DHI,certificato dalla F.E.M.A. (Federal Emergency Management Agency).

Per il caso in esame, sono state implementate modellistiche accoppiate con il modulo Mike Flood, monodimensionali in alveo e bidimensionali nelle aree contermini, determinando le aree allagate in termini di battenti e livelli idraulici. Il comportamento idraulico in alveo del reticolo idrografico è stato simulato attraverso un modello monodimensionale (MIKE11) con la schematizzazione geometrica delle sezioni fluviali ricavata dal rilievo topografico. Le acque esondate e la loro propagazione sono state simulate con un modello bidimensionale (MIKE21), a partire dal dato Lidar. MIKE FLOOD permette l'accoppiamento dei due modelli in modo totalmente dinamico, garantendo la conservazione di massa e quantità di moto tra i diversi sistemi.

Per ulteriori dettagli si rimanda all'Appendice A: Modellistica idrologico-idraulica.

Il modello idraulico implementato si estende circa 1300 m a monte della Vecchia Aurelia. Il corso d'acqua è stato schematizzato da 28 sezioni fluviali, costruite a partire dal rilievo topografico. In tavola *L58001S06D002* A- Tavola 2 - Planimetria del Modello Idraulicosono riportate le tracce delle sezioni fluviali ed il modello digitale del terreno.

### *5.1 CARATTERIZZAZIONE GEOMETRICA DEI CORSI D'ACQUA E DELL'AREA DI STUDIO*

La caratterizzazione geometrica del corso d'acqua studiato è stata ricavata a partire dal rilievo topografico.Le sezioni fluviali sono individuate attraverso un codice alfanumerico che contiene al proprio interno le seguenti informazioni: (Esempio: sezione 00100PB17)

- · 5 caratteri (Esempio: 00286) identificativo del codice della sezione, in questo caso è la 286
	- · 2 caratteri (Esempio: PB) identificativo delle opere idrauliche; se non presenti si utilizzano i caratteri: \_\_
- · 2 caratteri (Esempio:17) identificativo dell'anno del rilievo topografico

In Tabella 5-1 si riportano le codifiche delle sezioni fluviali utilizzate nel modello numerico, comprensive di, distanza dalla foce e coordinate dei pilastrini delle stesse.

Su ciascuna sezione è stata individuata la quota di "sfioro" (quote del massimo contenimento delle acque in alveo), in destra e sinistra idraulica, che rappresenta l'informazione necessaria al software per l'accoppiamento del modello monodimensionale a quello bidimensionale.

La caratterizzazione delle aree limitrofe al corso d'acqua, potenzialmente allagabili, è schematizzata attraverso un modello bidimensionale, per la cui caratterizzazione geometrica è stato utilizzato un modello digitale del terreno determinato a partire dal Rilievo Lidar della Regione Toscana.

Il modello digitale del terreno è stato costruito con una risoluzione spaziale delle celle di 1x1 metri, successivamente ricampionato, nell'ambito della simulazione idraulica, con celle di dimensioni 3 x 3 metri.

La discretizzazione spaziale a 3 metri consente in ogni caso di mantenere inalterate le informazioni spaziali principali; sono infatti leggibili, cambi morfologici, rilevati stradali e ferroviari.

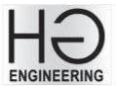

#### Legenda:

- · SEZIONE: lista delle sezioni codificate
- · COORD: sistema di coordinate
- · DP\_FOCE: distanze progressive delle sezioni dalla foce
- · SX\_E: coordinata Est del pilastrino sinistro
- · SX\_N: coordinata Nord del pilastrino sinistro
- · DX\_E: coordinata Est del pilastrino destro
- · DX\_N: coordinata Nord del pilastrino destro

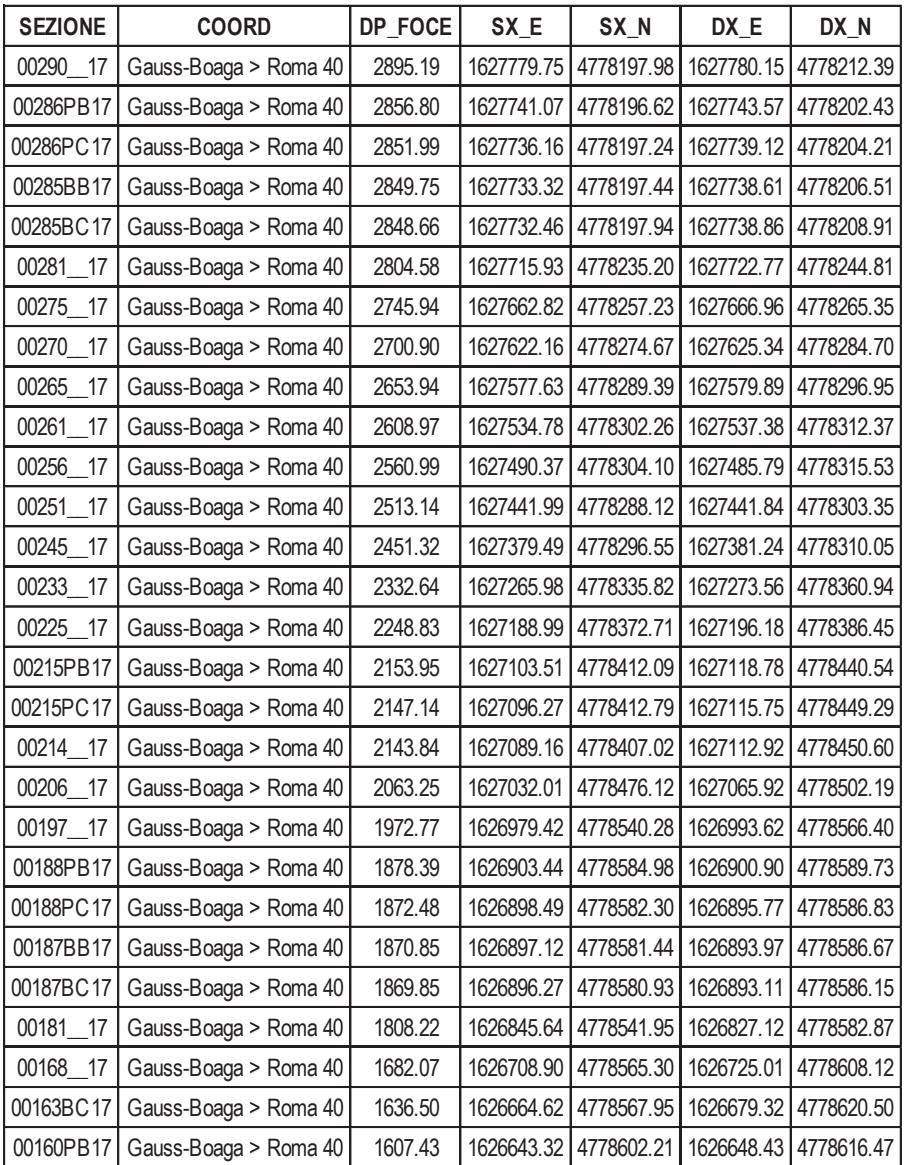

*Tabella 5-1: Sezioni implementate nel modello idraulico* 

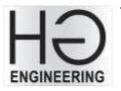

### *5.2 EVENTI SIMULATI, CONDIZIONI AL CONTORNO E PARAMETRI DEL MODELLO IDRAULICO*

Gli scenari simulati sono rappresentati da eventi caratterizzati da tempo di ritorno Tr pari a 30, 200 e 500 anni per durate di 1.00h, pari alla durata critica, che massimizza la portata al colmo.

Le condizioni al contorno del modello idraulico sono rappresentate da:

- · Sollecitazioni idrologiche in testa al tratto simulato idraulicamente (contributo idrologico del Bacino di Monte), vedi Figura 4-2;
- · Immissione idrologica distribuita lungo il tratto simulato idraulicamente (contributo idrologico del Bacino di Valle), vedi Figura 4-2;
- · Scala di deflusso alla sezione di chiusura del modello idraulico (attraversamento della Vecchia Aurelia), vedi Figura 5-1, calcolata in moto uniforme.

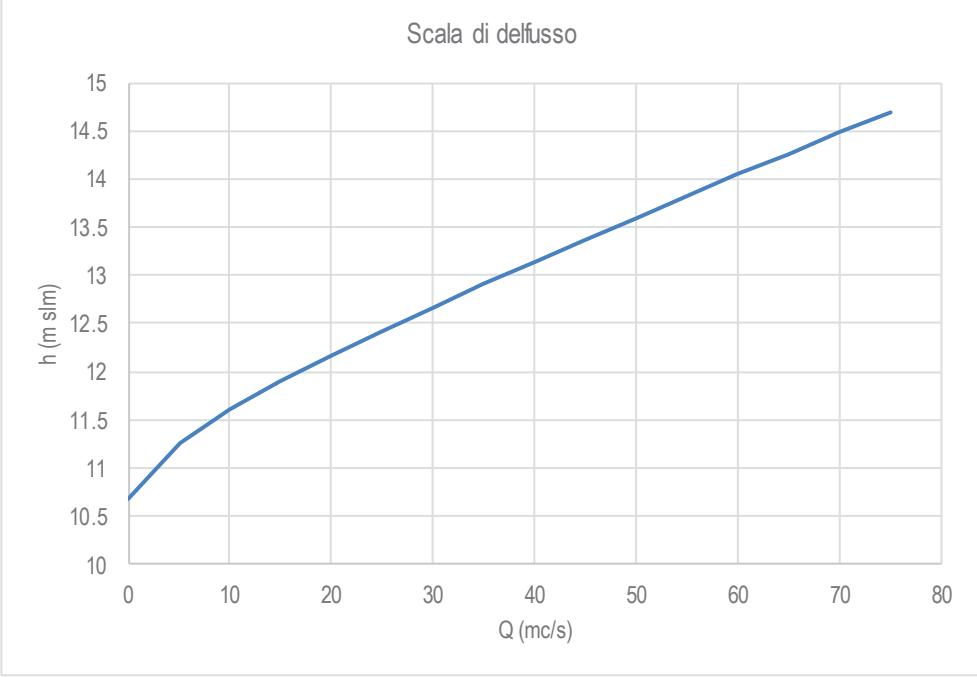

*Figura 5-1: Scala di deflusso alla sezione di chiusura del modello idraulico* 

Per ciò che attiene ai coefficienti di scabrezza da associare alle singole sezioni fluviali, attraverso il confronto con i parametri riportati in letteratura ed il supporto dei sopralluoghi effettuati, è stato possibile associare il coefficiente di scabrezza, secondo Manning, più appropriato. In considerazione di ciò, si è scelto un coefficiente pari a 0.04 s/m<sup>1/3</sup>.

Per quanto riguarda la scabrezza delle aree contermini il corso d'acqua, simulate dal modello bidimensionale, si è scelto di adottare una scabrezza di 0.050 s/m<sup>1/3</sup>.

In merito alle perdite di carico nelle strutture, i coefficienti utilizzati sono stati ricavati dalla letteratura disponibile. Tali valori, influenzano il modello in corrispondenza degli attraversamenti fluviali, che generano una brusca variazione di sezione. In particolare si è utilizzato un coefficiente di contrazione di 0.5 e un coefficiente di espansione di 1.0.

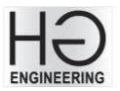

### *5.3 ANALISI DEI RISULTATI*

Il tratto fluviale studiato è caratterizzato da esondazioni lungo tutto il tracciato, sia in destra che sinistra idraulica, dovuto principalmente al rigurgito generato in corrispondenza degli attraversamenti. Le aree allagate non risultano molto estese, data la morfologia del territorio, ma rimangono confinate nell'intorno del corso d'acqua con battenti che generalmente sono inferiori a 1.00 m. Per maggiori dettagli si vedano le tavole rispettive dei battenti idraulici.

Si riportano di seguito i risultati della modellistica monodimensionale per tutti gli eventi simulati, indicando su ciascuna sezione livello e portata massima:

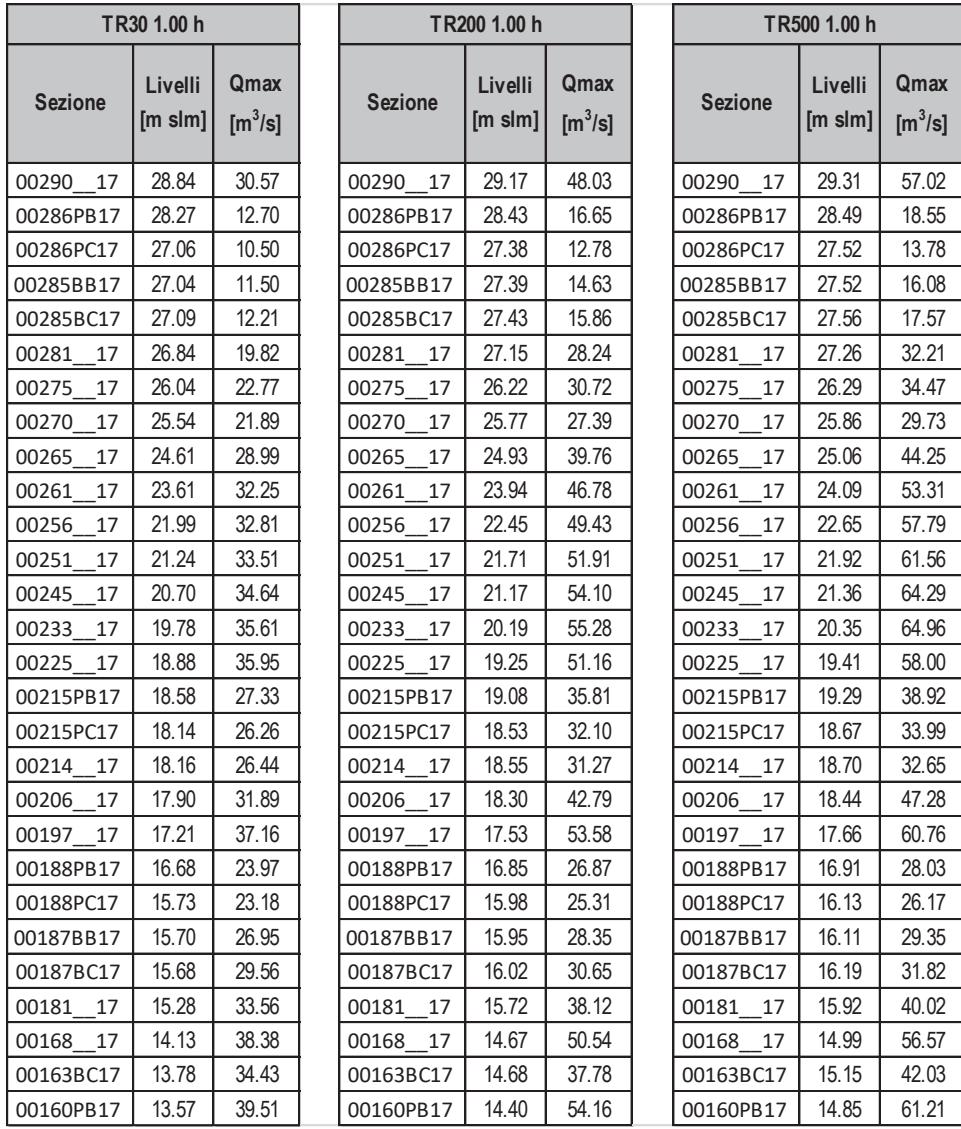

*Tabella 5-2: Risultati della modellistica idraulica monodimensionale* 

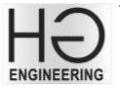

# *6. DETERMINAZIONE DELLE AREE A PERICOLOSITÀ IDRAULICA*

L'implementazione della modellistica idraulica di tipo analitico fornisce, per ciascuno degli eventi studiati, i valori di massimo livello e portata in alveo per ciascuna sezione del corso d'acqua analizzato, ed i battenti idraulici nelle aree soggette ad allagamenti.

In merito ai risultati della modellistica monodimensionale in alveo si rimanda alla Tabella 5-2.

I risultati in termini di battenti idraulici nelle aree allagate sono mostrati nelle seguenti tavole:

- L58001S06D003\_A Tavola 3 Planimetria dei Battenti idraulici Tr 30 anni;
- L58001S06D004 A Tavola 4 Planimetria dei Battenti idraulici Tr 200 anni;
- · L58001S06D005\_A Tavola 5 Planimetria dei Battenti idraulici Tr 500 anni.

Considerando la definizione delle aree a pericolosità idraulica,ai sensi del DPGR 53R/2011, che definisce le probabilità di esondazione come segue:

- · **Aree a pericolosità idraulica molto elevata (I4)**, che risultano allagabili per eventi con tempo di ritorno inferiore a 30 anni;
- · **Aree a pericolosità idraulica elevata (I3)**, con aree allagabili per eventi con tempo di ritorno compreso tra 30 e 200 anni;
- · **Aree a pericolosità media (I2)**, caratterizzate da eventi alluvionali con tempo di ritorno compreso tra 200 e 500 anni;
- · **Aree a pericolosità bassa (I1)**, aree collinari o montane,

si è determinato la pericolosità idraulica, mostrata in tavola *L58001S06D006\_A - Tavola 6 - Planimetria della Pericolosità idraulica ai sensi del DPGR 53/R.*

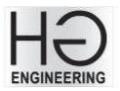

## **APPENDICE A: MODELLISTICA IDROLOGICO-IDRAULICA**

## *A.1 MODELLISTICA IDROLOGICA*

La modellistica idrologica per la determinazione dell'idrogramma di pienain una o più sezioni fluviali di un bacino idrografico deve significativamente rappresentare tutte le fasi che sihanno a partire dalla distribuzione delle piogge insistenti sulbacino, fino alla valutazione dell'onda di piena.

La trasformazione da pioggia al suolo a portata nella sezione di chiusura avviene secondo una cascata di processi. L'ingresso principale al modello è costituito da una serie di misurazioni di pioggia. La quota parte di tali precipitazioni che andrà in scorrimento superficiale, detta anche precipitazione efficace (netta), vienevalutata con un opportuno *modello di trasformazione afflussi–deflussi*, per la stimadella produzione di deflusso idealmente in ciascun punto del bacino, avente la dimensione di una portata per unità di area. Infine, il processo di concentrazione dei deflussi nel reticolo idrografico e di trasferimento lungo questo fino alla sezione di chiusura verrà rappresentato tramite un opportuno *modello di formazione dell'onda di piena*.

La metodologia alla base degli studi effettuati mira ad un'agevole caratterizzazione degli eventi in termini di tempi di ritorno e durata dell'evento meteorico; conseguenza diretta, la possibilità di definire i livelli di rischio in funzione della probabilità di accadimento. Ciò si ottiene facilmente attraverso una procedura semplificata di generazione di eventi sintetici, che si basa sulle seguenti ipotesi:

- isofrequenza fra evento meteorico e portata in alveo (Tr evento di pioggia = Tr idrogramma di piena).

## *A.1.1 REGIME PLUVIOMETRICO – STUDIO REGIONALE LSPP*

Il regime pluviometrico è stato caratterizzato sulla base dei risultati prodotti dal gruppo dilavoro dell'attività "Modellazione idrologica", nell'ambito dell'Accordo stipulato tra la RegioneToscana e il Dipartimento di Ingegneria Civile e Ambientale dell'Università degli Studi diFirenze, per lo sviluppo di attività di ricerca sulla Mitigazione del Rischio Idraulico nellaRegione Toscana.

Nell'ambito di tale lavoro è stata fornita la stima dell'altezza di pioggia per le diverse durate caratteristiche (1, 3, 6, 12 e 24ore e giornaliera) e i diversi tempi di ritorno fissati (2, 5, 10, 20, 30, 50, 100, 150, 200 e500 anni). Per le durate caratteristiche, sono state elaborate le griglie di risoluzione 1 km deivalori estremi delle altezze di pioggia, per i tempi di ritorno.

La previsione quantitativa dei valori estremi di pioggia in un determinato punto è stata effettuata anche attraverso la determinazione della curva o linea segnalatrice di probabilitàpluviometrica (LSPP), cioè della relazione che lega l'altezza di precipitazione alla suadurata, per un assegnato tempo di ritorno.

La LSPP è comunemente descritta da una legge di potenza del tipo:

$$
h(t) = a t^n
$$

con: *h* = altezza di pioggia [mm]; *t* = durata [ore], *a* e *n* parametri caratteristici per itempi di ritorno considerati.

Note le altezze di pioggia per durate e tempi di ritorno fissati, attraverso unaregressione logaritmica è possibile determinare le griglie di 1 km su tutta la regione deiparametri *a* e *n*.

Una volta noti i parametri a e n della LSPP per i tempi di ritorno fissati è possibilecalcolare l'altezza di pioggia di durata desiderata in punto della Regione Toscana.

### *A.1.2 CALCOLO DELLA PIOGGIA DI PROGETTO SU UN BACINO IDROGRAFICO*

Dalle linee guida della Regione Toscana è possibile definire la metodologia di calcolo delle altezze di pioggia su un bacino idrografico. Per calcolare l'altezza di pioggia su un bacino idrografico è necessario individuare lo spartiacque del bacino imbrifero e, una volta scelto il tempo di ritorno, è possibile valutare le altezze di pioggia.

**Utilizzo dei parametri** *a* **e** *n* **della LSPP** - Noti i parametri *a* e *n* della LSPP per assegnato *Tr*, viene definita la durata *t* dell'evento. Per un bacino idrografico si usa *t=t*(durata dell'evento meteorico. È possibile quindi trovare l'altezza di pioggia in ogni cella tramite la relazione:

 $h(t) = a t^n$ 

con: *h* = altezza di pioggia [mm]; *t*= durata dell'evento meteorico [ore], *a* e *n* parametri caratteristici.

La stima dell'altezza di pioggia con l'equazione può essere effettuata tramite software GIS con un *tool* tipo **Raster** Calculator. Una volta trovata l'altezza di pioggia h in ogni cella, per la durata e il tempo di ritorno stabilito, è sufficiente calcolare il valore medio sul bacino idrografico.

### *A.1.3 CALCOLO DEGLI IDROGRAMMI DI PROGETTO*

La determinazione degli idrogrammi di piena è stata effettuata secondo lo schema e la procedura che comunemente veniva utilizzata dalla*Regionalizzazione delle Portate di Piena della Regione Toscana*. **Nel caso specifico del presente studio, tutti i parametri necessari alla determinazione e formazione dell'onda di piena sono stati ricalcolati**.

Tale procedura parte dalla teoria dell'*Idrogramma Istantaneo Unitario*(*Instantaneous Unit Hydrograph*, *IUH*) dove i parametri in gioco sono ricavati dalle caratteristiche geomorfologiche del bacino, ottenendo così un *Idrogramma Istantaneo Unitario Geomorfologico*di cui vengono riportate di seguito le linee principali. Il modello di formazione dell'onda di piena adottato è quello proposto da Nash.

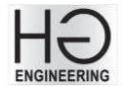

L'input meteorico è rappresentato da uno "*ietogramma sintetico ad intensità costante*" con il quale si assume che l'intensitàdi precipitazione sia costante durante l'intera evoluzione del fenomeno. Tale ietogramma consente la determinazione della portata al colmo di assegnato tempo di ritorno e durata dell'evento.

Il valore della pioggia lorda deve essere depurato delle perdite. La trasformazione afflussi-deflussi adottata prevede l'adozione di un "approccio asintotico a soglia" che richiede la stima di due parametri: la *perdita iniziale*, schematizzata introducendo un *volume unitario di perdita iniziale* (indicato con *Ia*) che il terreno assorbe completamente durante i primi istanti di precipitazione (dall'inizio dell'evento *t=0* all'istante *t=ta*) e la perdita per infiltrazione nel suolo durante l'evento, schematizzata con una *infiltrazione cumulata costante a saturazione* (indicata con *Ks*).

$$
\begin{cases}\nI_a(t) = I_a(0) + \int_0^{ta} (P(\tau) - Ks) d\tau & \text{per t < a} \\
P_n(t) = 0 & \n\end{cases}
$$
\n
$$
\begin{cases}\nI_a(t) = I_a \\
P_n(t) = P(t) - K_s\n\end{cases}
$$
\n
$$
p_{\text{en t \geq ta}}
$$

dove:

*P(t)* intensità di precipitazione lorda sul bacino [mm/h]; *Pn(t)* intensità di precipitazione netta sul bacino [mm/h]; *Ia(t)*volume unitario di perdita iniziale all'istante *t* dell'evento [mm];  $I_a = I_a(t_a)$  volume di perdita iniziale per unità di area [mm]; *Ks*velocità di infiltrazione a saturazione[mm/h].

In particolare per la stima del coefficiente I<sub>a</sub>si è utilizzata la formula  $I_a = 3.3 + 22S_h$ In cui Sb rappresenta la percentuale di superficie boscata presente sul bacino considerato.

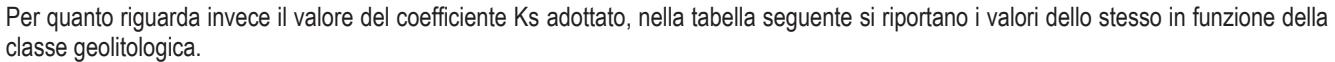

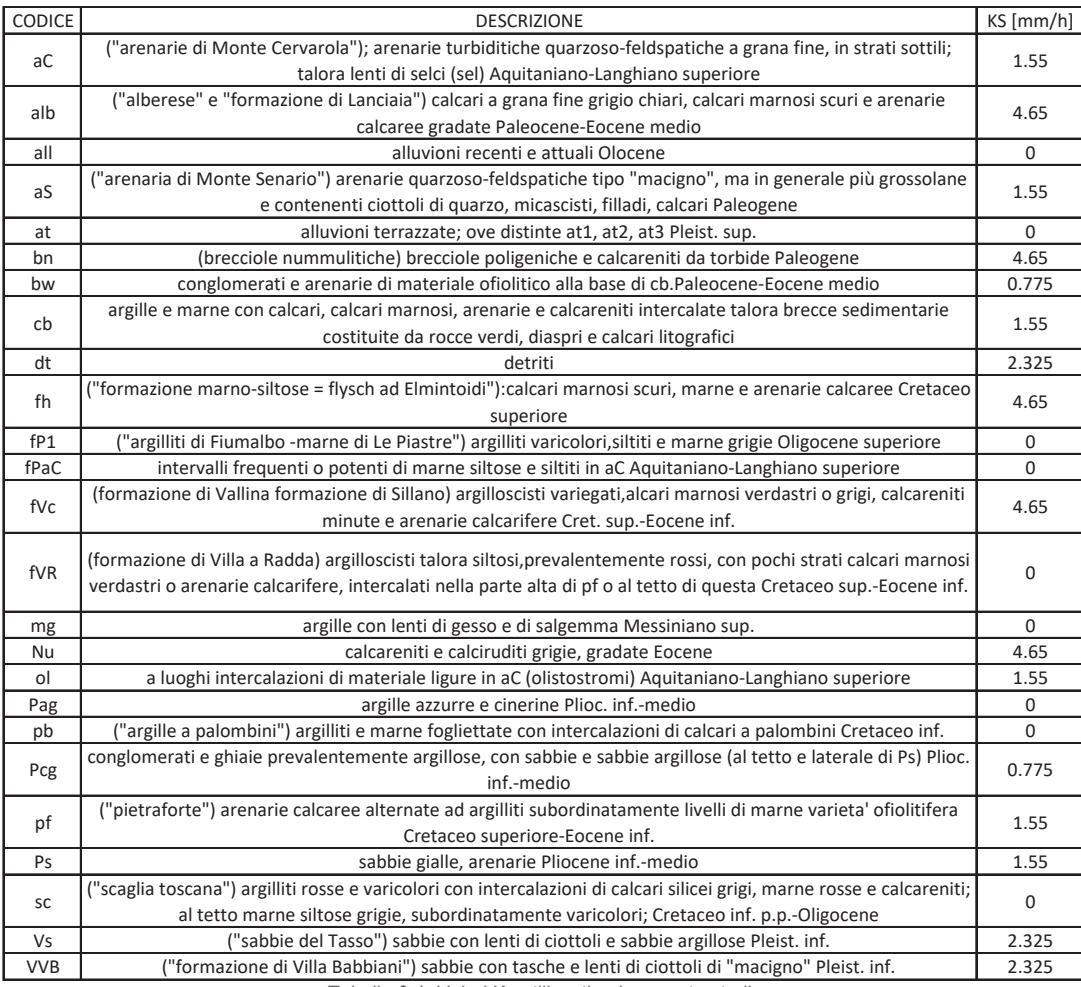

*Tabella 6-1: Valori Ks utilizzati nel presente studio* 

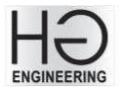

Osservando sperimentalmente le piogge intense è possibile affermare che, all'interno di una certa area, l'intensità di precipitazione durante l'evento piovoso varia da punto a punto, anche in maniera sensibile, e questa variazione è tanto maggiore quanto maggiore è l'estensione dell'area considerata. Per questo alla precipitazione lorda, calcolata rispetto alla sezione di calcolo, è stato applicato un coefficiente di ragguaglio dipendente dall'area del bacino e dalla durata dell'evento, in linea con la trattazione riportata nella Regionalizzazione delle Portate di Piena della Regione Toscana, secondo la seguente formulazione:

$$
K_r = 1 - \exp(\alpha t^\beta) + \exp(\alpha t^\beta - \gamma A)
$$

dove *t* è la durata dell'evento, *A* è l'area del bacino sotteso e *α, β, γ* sono parametri dipendenti dal bacino considerato.

Il parametro  $\alpha$  della formula sopra riportata dipende dal coefficiente a' della curva di possibilità pluviometrica a tre parametri. Poiché le curve delle nuove LSPP sono rappresentate con la formula a due parametri nella formulazione h(t) = a t<sup>n</sup>, al fine di determinare il corrispettivo valore di a' da utilizzare nella stima del coefficiente di ragguaglio, si è operato come segue:

- · dalle nuove LSPP sono stati calcolati per ogni "Tr" e per ogni durata "D" l'altezza di pioggia "h";
- dalla formula a 3 parametri h=a'\*t^n'\*Tr^m' in campo logaritmico si ottiene  $log(h)=log(a')+n'$ log(t)+m'\*log(Tr);
- · tramite regressione lineare, sulle altezze di pioggia h, funzione della durate e del tempo di ritorno, si ottengono i parametri a', m' ed n' della formula a 3 parametri.

Il coefficiente a' così calcolato è stato utilizzato per la determinazione del coefficiente di ragguaglio "Kr".

L'I*drogramma Istantaneo Unitario*rappresenta l'idrogramma di piena causato da un evento impulsivo di pioggia di volume unitario e durata tendente a zero. Ipotizzando un comportamento del sistema bacino idrografico lineare e stazionario, la risposta *Q(t)* ad una sollecitazione meteorica di intensità *p(t)*, supposta costante su tutti i punti del bacino (approccio di tipo integrato), è data dall'integrale di convoluzione fra ietogramma di pioggia efficace e IUH:

$$
Q(t) = \int_{0}^{t} U(\tau)p(t-\tau)d\tau
$$

dove:

Q(t) è la portata defluente;

p (t) = A i(t), con A area del bacino e i(t) intensità di pioggia netta ragguagliata sul bacino;

U(t) è l'idrogramma unitario

$$
\begin{cases}\nU(0) = 1 \\
U(t > 0) = 0\n\end{cases}\n\int_{0}^{\infty} U(t)dt = 1
$$

La caratterizzazione di un modello di formazione della piena basato su tale principio consiste quindi essenzialmente nella determinazione della forma della funzione *U(t)*, che può essere stimata fissandone la struttura sulla base di considerazioni teoriche, e stimandone i parametri o per taratura, utilizzando dati sperimentali contemporanei di afflussi sul bacino e deflussi nella sezione di chiusura, o sulla base di caratteristiche geomorfologiche del bacino. Uno dei più diffusi modelli concettuali utilizzati per determinare la forma della funzione *U(t)* è quello basato sull'ipotesi che il bacino idrografico si comporti come un insieme di *n* serbatoi lineari disposti in serie.L'espressione dell'idrogramma istantaneo unitario che ne deriva per un singolo serbatoio lineare è:

$$
U/t) = \frac{1}{k} \cdot e^{-\frac{t}{k}}
$$

dove *k* è la costante del serbatoio che rappresenta il tempo caratteristico di svuotamento del serbatoio.

Supponendo che il bacino si comporti come una serie di *n* serbatoi, ciascuno con uguale tempo caratteristico *k*, la portatain uscita dall'intero bacino come risposta ad un input impulsivo distribuito sul bacino rappresenterà l'idrogramma istantaneo unitario del bacino alla sua chiusura, notacome *Idrogramma Istantaneo Unitario di Nash*:

$$
U(t) = \frac{1}{k\Gamma(n)} \left(\frac{t}{k}\right)^{(n-1)} e^{\left(-\frac{t}{k}\right)}
$$

dove la funzione Γ(*n*)=(*n*−1)!.

Il momento di primo ordine dell'IUH rispetto all'origine viene detto *tempo di ritardo (lag) Tl*ed èdato da:

$$
Tl = \int_{0}^{\infty} U(t) t dt
$$

In questo schema il tempo di ritardo è dato dal prodotto *n\*k* (pari proprio alla media dell'idrogramma unitario).I parametri *n*, *k* dell'IUH di Nash sono stati ricavati sulla base delle caratteristiche geomorfologiche del reticolo idrografico, mediante le seguenti espressioni:

$$
n = 3.29 (Rb/Ra)^{0.78} Rl^{0.07}
$$

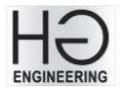

$$
k = 0.7 \left(Ra/(Rb \cdot Rl)\right)^{0.48} Lc/v
$$

in unità congruenti, dove:

*Rb=* rapporto di biforcazione;

*Rl=* rapporto di lunghezza;

*Ra=* rapporto di area;

*Lc* = lunghezza del canale principale (dalla sorgente alla sezione di interesse);

*v* = fattore cinematico legato alla velocità della piena ("media spazio-temporale di scorrimento dell'acqua o di propagazione dell'onda di piena").

I parametri geomorfologici sopra elencati permettono di rappresentare lo sviluppo della rete idrografica mediante una descrizione gerarchica e possono quindi essere calcolati, una volta ordinato il reticolo idrografico secondo il metodo di gerarchizzazione e classificazione geomorfologica diHorton e Strahler.

La gerarchizzazione di una rete idrografica si esegue attribuendo un ordine a ciascunsegmento fluviale; un'asta che non nasce dalla confluenza di altre due è di primo ordine; un'astadi ordine n e un'asta di ordine n-1 congiungendosi danno origine a un'asta di ordine n; dueaste di ordine n congiungendosi danno origine a un'asta di ordine n+1. Per ogni bacinoidrografico esiste una relazione fra il numero dei rami fluviali aventi un certo ordine e l'ordinestesso: in genere, il valore del primo diminuisce all'aumentare del secondo.

L'organizzazione della rete idrografica e quindi il suo grado di gerarchizzazione possonoessere espressi mediante parametri quantitativi che definiscono la geometria del reticoloidrografico e il suo grado di organizzazione gerarchica. Il parametro di base è il rapporto dibiforcazione *Rb*, che esprime il rapporto fra il numero di segmenti fluviali di un certo ordine ed ilnumero dei segmenti dell'ordine immediatamente successivo.Considerando invece la lunghezza media delle aste di un certo ordine si ottiene il rapportofra le lunghezze, *Rl*. Analogamente, si definisce anche il rapporto fra le aree, *Ra*.

I tre parametri appena descritti vengono determinati sulla base delle seguenti relazioni:

$$
Nu = Rb^{ω-u}
$$

$$
\overline{L}_u = \overline{L}_1 Rt^{u-1}
$$

$$
\overline{A}_u = \overline{A}_1 Ra^{u-1}
$$

dove

 $\omega$  è l'ordine massimo del reticolo;

*Nu*il numero delle aste di ordine *u, con u=1, 2, 3…;*

*L<sup>u</sup>* la lunghezza media delle aste di ordine *u, con u=1, 2, 3…*;

*A<sup>u</sup>* l'area media sottesa da aste di ordine *u, con u=1, 2, 3…*.

### *A.2 MODELLISTICA IDRAULICA*

L'implementazione della modellistica idraulica, è stata effettuata attraverso il Software MIKE del DANISH HYDRAULIC INSTITUTE – DHI, certificato dalla F.E.M.A. (Federal Emergency Management Agency).

Gli scriventi sono in possesso infatti della licenza MIKE FLOOD Chiave MZ 26392 che comprende i software MIKE 11 – MIKE 21 – MIKE FLOOD.

Il software Mike permette la modellazione monodimensionale dell'alveo (Mike 11), completamente bidimensionale dell'alveo e delle aree contermini (Mike 21), ma soprattutto permette di accoppiare con "link" bidirezionali le due simulazioni.

L'implementazione di una modellistica esclusivamente bidimensionale necessità di informazioni topografiche di elevato dettaglio. Mentre nelle aree contermini ai corsi d'acqua è possibile l'utilizzo del Lidar, questo non lo è in alveo, in quanto il rilievo Laser Scanner non è in grado di rilevare quanto sotto al pelo libero.

Per quanto sopra, saranno implementate modellistiche accoppiate tramite Mike Flood, monodimensionali in alveo e bidimensionali nelle aree contermini, determinando di fatto le aree allagate in termini di battenti e velocità di propagazione.

Nei paragrafi successivi si riportano invece le caratteristiche tecnico scientifiche della modellistica mono e bidimensionale.

### *A.2.1 MODELLISTICA MONODIMENSIONALE MIKE 11*

MIKE 11 è un software in grado di simulare il flusso monodimensionale, stazionario e non, di fluidi verticalmente omogenei in qualsiasi sistema di canali o aste fluviali. Sviluppato a partire dagli anni '70 dal DHI (Danish Hydraulic Institute), rappresenta lo stato dell'arte nella modellistica matematica in ambito fluviale e riferimento nell'ambito della modellistica idrodinamica monodimensionale.

Caratteristiche del codice sono la velocità di calcolo e l'efficienza del robusto motore di simulazione idrodinamica (risolve le equazioni complete del De St.Venant), la struttura logica e sequenziale per l'inserimento e gestione dei dati di input (geometrie, serie storiche ecc.) ed i molteplici strumenti di interpretazione e visualizzazione dei risultati, in grado di garantire un ottima rappresentazione degli studi condotti (rappresentazione di sezioni, profili, piani quotati, anche in ambiente GIS).

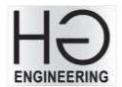

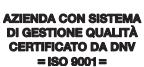

## *A.2.1.1 Modulo Idrodinamico (Hd)*

Il modulo idrodinamico HD rappresenta il "cuore" del codice di calcolo MIKE 11 ed è in grado di simulare il flusso idrico monodimensionale, stazionario e non, di fluidi verticalmente omogenei in qualsiasi sistema di canali o aste fluviali. Attraverso l'utilizzo di HD è possibile simulare:

- · portate laterali;
- · condizioni di corrente veloce o lenta;
- · flusso libero o rigurgitato in corrispondenza di sfioratori;
- · differenti regole operative di funzionamento di serbatoi o invasi;
- · resistenze localizzate e perdite di carico concentrate;
- · casse d'espansione;
- · condizioni di flusso quasi bidimensionale sulle pianure alluvionali;
- azione del vento:
- · nodi idraulici (biforcazioni e confluenze).
- ·

L'adozione del programma di simulazione MIKE 11 consente la soluzione del problema idrodinamico di moto vario con uno schema di soluzione numerica molto efficiente, che limita i tempi di calcolo consentendo una adeguata rappresentazione dell'evolversi temporale dei transitori idraulici legati al passaggio dell'onda di piena.

## *A.2.2 DESCRIZIONE DELLE CONDIZIONI DI MOTO SIMULATE*

Il modello consente di attivare tre diverse descrizioni del moto, mediante tre differenti formulazioni matematiche:

- · Approccio dell'"onda cinematica". Le condizioni di moto sono calcolate imponendo il bilancio tra le forze di gravità e di attrito. Questa semplificazione non permette di simulare gli effetti di rigurgito.
- · Approccio dell'"onda diffusiva". Oltre alle forze di gravità ed attrito viene tenuto conto del gradiente idrostatico in modo tale da poter valutare anche gli effetti a monte delle condizioni al contorno di valle e quindi simulare i fenomeni di rigurgito.
- · Approccio dell'"onda dinamica". Utilizzando le equazioni complete del moto, comprese le forze di accelerazione, è possibile simulare con questa formulazione transitori veloci, flussi di marea ecc.

In funzione del tipo di problema da risolvere è possibile scegliere la descrizione del moto più appropriata. Ognuna delle tre formulazioni consente di simulare sia sistemi idrici ramificati che reti idrauliche con maglie chiuse.

## *A.2.3 EQUAZIONI GENERALI DI DE SAINT VENANT*

MIKE 11, risolve le equazioni di conservazione del volume e della quantità di moto (equazioni di De Saint Venant) che sono derivate sulla base delle seguenti assunzioni:

- · il fluido (acqua) è incomprimibile ed omogeneo, cioè senza significativa variazione di densità;
- la pendenza del fondo è piccola;
- · le lunghezze d'onda sono grandi se paragonate all'altezza d'acqua, in modo da poter considerare in ogni punto parallela al fondo la direzione della corrente: è cioè trascurabile la componente verticale dell'accelerazione e su ogni sezione trasversale alla corrente si può assumere una variazione idrostatica della pressione.

Integrando le equazioni di conservazione della massa e della quantità di moto si ottiene:

$$
\frac{\partial Q}{\partial x}+\frac{\partial A}{\partial t}=0
$$

$$
\frac{\partial Q}{\partial t}+\frac{\partial}{\partial x}\big(\alpha\frac{Q^2}{A}\big)+gA\frac{\partial h}{\partial x}=0
$$

ed introducendo la resistenza idraulica (attrito) e le portate laterali addotte:

$$
\frac{\partial Q}{\partial x} + \frac{\partial A}{\partial t} = q
$$

$$
\frac{\partial Q}{\partial t} + \frac{\partial}{\partial x} (\alpha \frac{Q^2}{A}) + gA \frac{\partial h}{\partial x} + \frac{gQQ}{C^2AR} = 0
$$

dove:

- $A = area$  della sezione bagnata (m2);
- $C =$  coefficiente di attrito di Chezy (m1/2 s-1):
- g = accelerazione di gravità (m s-2);
- h = altezza del pelo libero rispetto ad un livello di riferimento orizzontale  $(m)$ ;
- $Q =$  portata (m3/s);
- $R =$  raggio idraulico (m);
- $\alpha$  = coefficiente di distribuzione della quantità di moto;
- q = portata laterale addotta (m2 s-1).

#### *A.2.4 SIMULAZIONE DELLE CORRENTI VELOCI CON L'APPROCCIO DELL'ONDA DINAMICA*

Per le correnti veloci viene applicata una equazione "ridotta" del moto, ottenuta trascurando il termine non lineare:

$$
\frac{\partial Q}{\partial t}+gA\frac{\partial h}{\partial x}+\frac{gQQ}{C^2AR}=0
$$

La descrizione del moto è tanto più accurata quanto meno rapidamente variabile è la velocità della corrente.

Il vantaggio di questa schematizzazione è rappresentato dal fatto che è possibile ottenere una soluzione stabile con la stessa metodologia usata per le correnti lente. Nella transizione tra corrente lenta e veloce viene applicata una riduzione graduale del termine non lineare.

#### *A.2.5 APPROSSIMAZIONE DELL'ONDA DIFFUSIVA*

L'approssimazione dell'"onda diffusiva" consiste nel trascurare, nelle equazioni generali di De Saint Venant, tutti i termini legati alla quantità di moto:

$$
gA\frac{\partial h}{\partial x} + \frac{gQQ}{C^2AR} = 0
$$

Questa formulazione assicura ancora la descrizione dell'effetto di rigurgito attraverso il termine  $\partial\mathsf{h}/\partial\mathsf{x}$  . Per ragioni di stabilità questo termine viene smorzato; ciò significa che vengono risolti soltanto fenomeni di rigurgito relativamente stazionari (confrontati con lo step di tempo utilizzato).

#### *A.2.6 DESCRIZIONE IN CORRISPONDENZA DI STRUTTURE*

Dal punto di vista matematico la descrizione della corrente attraverso stramazzi o soglie e sezioni trasversali strette è abbastanza simile. Sono diversi i tipi di strutture che possono essere simulate:

#### Tipo 1. Stramazzo a larga soglia

Il programma automaticamente determina le caratteristiche di funzionamento standard dello stramazzo sulla base della geometria e dei coefficienti di perdita di carico specificati dall'utente. Viene assunta una distribuzione idrostatica delle pressioni sulla soglia e vengono utilizzati diversi algoritmi per la simulazione del deflusso libero e di quello rigurgitato.

#### Tipo 2. Relazione Q-h

Nel caso in cui le condizioni standard di funzionamento (tipo 1) dello stramazzo non risultino adeguate (ad esempio quando è evidente una significativa curvatura delle linee di corrente) è possibile specificare le relazioni Q-h (portate-livelli) valide per la data struttura. La relazione Q-h viene utilizzata per il deflusso libero in condizioni critiche, mentre per il deflusso rigurgitato (o sommerso) vengono utilizzati gli stessi algoritmi della struttura "tipo 1".

#### Tipo 3. Tombino

Un tombino può essere descritto mediante diversi algoritmi validi per condizioni di deflusso critico, rigurgitato o a "tubo pieno". Il funzionamento a "tubo pieno" è a sua volta suddiviso in deflusso libero a valle, flusso rigurgitato e flusso sommerso: il codice calcola in automatico una relazione Q-h che contempla tutti i casi di deflusso critico allo sbocco del tombino. La portata critica è determinata da una formulazione di stramazzo a larga soglia quando l'imbocco è libero e da una formulazione di luce sotto battente quando l'imbocco è sommerso.

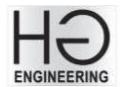

**ATO DA** 

#### Tipo 4. Relazione Q-t

E' possibile inserire una qualsiasi relazione Q-t esterna per descrivere ad esempio il deflusso da una diga o un pompaggio. Questa relazione sostituisce localmente l'equazione di conservazione della quantità di moto.

#### Tipo 5. Relazione  $Q = A(Z_11)$ . Zj2

Il deflusso nell'ambito di una struttura può essere posto in relazione, in modo dinamico, a due qualsiasi variabili indipendenti del sistema consentendo di simulare regole operative particolari. Il deflusso da un invaso può per esempio essere correlato alla portata in ingresso e al livello nell'invaso (o al livello a valle di esso).

#### Tipo 6. Strutture mobili

E' possibile simulare la presenza di strutture mobili con condizioni di deflusso di tipo sfioro o luce sotto battente. Viene assegnata la geometria fissa della struttura (larghezza, quota del fondo per sistemi a sfioro tipo ventola, quota del livello massimo della paratoia per sistemi con luce sotto battente) ed una regola operativa che determina la quota della parte mobile della struttura in funzione di una delle seguenti condizioni idrodinamiche calcolate dal modello: un livello, una differenza di livelli, una portata, una differenza di portate, il tempo. Il modulo simula dinamicamente la variazione della geometria della struttura ed il flusso che ne consegue.

#### Tipo 7. Ponti

In MIKE 11 possono essere utilizzate diverse formulazioni da letteratura per il calcolo del deflusso attraverso i ponti e del conseguente effetto di rigurgito. In particolare sono implementati i modelli della FHWA (Federal Highway Administration USA, WSPRO method) e della USBPR (US Bureau of Public Roads), modelli per la simulazione della presenza delle pile (Nagler e Yarnell), modelli per il libero deflusso attraverso ponti ad arco (Biery & Delour, HR method). Tutti i precedenti metodi di calcolo possono essere integrati con il calcolo del moto in pressione e con il calcolo del sormonto della struttura (tombini e stramazzi).

## *A.2.7 RESISTENZA D'ATTRITO*

MIKE 11 consente di utilizzare due diverse formulazioni della resistenza d'attrito: l'espressione di Chezy e quella di Strickler. Secondo la formula di Chezy, nell'equazione del moto il termine di resistenza risulta pari a:

$$
\tau_r = \frac{g Q Q}{C^2 A R}
$$

dove C è il coefficiente di attrito di Chezy.

Secondo la formula di Strickler, lo stesso termine diventa:

$$
\tau_r = \frac{gQQ}{M^2AR^{4/3}}
$$

dove M è il coefficiente di Strickler, pari a 1/n, essendo n il coefficiente di Manning.

### *A.2.8 CONDIZIONI INIZIALI*

Le condizioni iniziali possono essere specificate dall'utente oppure essere calcolate automaticamente. Nel secondo caso viene usata la formula di Chezy per determinare i livelli idrici e le portate da considerare all'inizio della simulazione su tutta la rete o schema idraulico. In alternativa a queste due opzioni è possibile anche assumere come condizioni iniziali i risultati di una precedente simulazione effettuata sullo stesso schema idraulico.

### *A.2.9 METODO DI SOLUZIONE E CONDIZIONI AL CONTORNO*

La soluzione del sistema di equazioni è indipendente dall'approccio modellistico seguito (cinematico, diffusivo, dinamico). Le equazioni generali di De Saint Venant sono trasformate in un sistema di equazioni implicite alle differenze finite secondo una griglia di calcolo con punti Q e h alternati tra loro, nei quali la portata Q e il livello idrico h, rispettivamente, sono determinati ad ogni passo temporale (schema di Abbott a 6 punti).

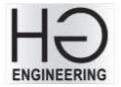

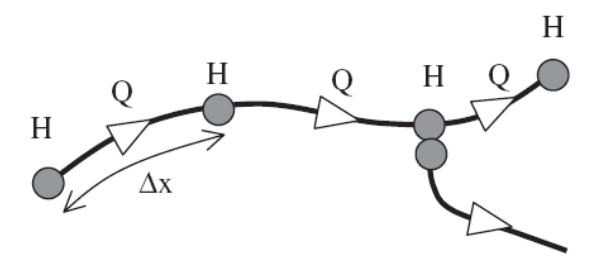

La griglia di calcolo viene generata dal modello in base alle richieste dell'utente:

- i punti Q sono posizionati sempre a metà tra due punti h vicini;
- · la distanza tra due punti h può essere variabile;
- ad ogni sezione trasversale d'alveo viene assegnato un punto h;
- · ad ogni struttura viene assegnato un punto Q.

In MIKE 11 le condizioni al contorno sono distinte in esterne ed interne. Le condizioni al contorno interne sono: legami tra punti nodali, strutture, portate interne. Le condizioni al contorno esterne sono: valori costanti di h e Q, valori di h e Q variabili nel tempo, relazioni tra h e Q (ad es. scala di deflusso per una sezione d'alveo).

### *A.2.10 MODELLISTICA BIDIMENSIONALE MIKE 21*

Il MIKE 21 è un programma modulare contenente diversi codici per la simulazione di corpi idrici per i quali sia possibile adottare l'approssimazione idrodinamica bidimensionale, piana, per fluidi verticalmente omogenei. Infatti, il numero "21" che contraddistingue il codice indica proprio la bidimensionalità nel piano ("2") e la monodimensionalità lungo la verticale ("1").

Il sistema modellistico è stato sviluppato per la simulazione delle correnti a pelo libero e dei fenomeni correlati all'idraulica in fiumi, laghi o invasi, così come in ambito costiero e offshore.

### *A.2.11 MODULO IDRODINAMICO (HD)*

Il modulo idrodinamico (HD), cuore del codice MIKE 21, simula le variazioni di livello e corrente in risposta alle differenti tipologie di forzanti considerate, potendo essere utilizzato da solo o come base per i calcoli effettuati dagli altri moduli disponibili. In particolare, il modulo HD di MIKE 21 permette di tenere in considerazione i seguenti fenomeni:

- flooding and drying;
- · perdite di carico;
- attrito al fondo:
- · forza di Coriolis;
- effetto del vento:
- · gradienti di pressione barometrica;
- · coperture di ghiaccio;
- effetto delle maree:
- · precipitazioni/Evaporazioni;
- radiation stresses;
- · pozzi e sorgenti.

Il modulo idrodinamico HD del Mike 21 risolve le equazioni complete del moto di De St.Venant in un caso bidimensionale piano (la terza dimensione - asse z - è implicitamente integrata nelle equazioni considerando un mezzo verticalmente omogeneo), non stazionario. Il sistema delle equazioni di De St.Venant è costituito dalle seguenti equazioni.

Equazione di conservazione della massa:

$$
\frac{\partial \zeta}{\partial t} + \frac{\partial p}{\partial x} + \frac{\partial q}{\partial y} = 0
$$

Equazione di conservazione della quantità di moto lungo x:

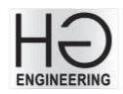

$$
\frac{\partial p}{\partial t} + \frac{\partial}{\partial x} \left( \frac{p^2}{h} \right) + \frac{\partial}{\partial y} \left( \frac{pq}{h} \right) + gh \frac{\partial \zeta}{\partial t} + \frac{gp \sqrt{p^2 + q^2}}{C^2 h^2} - \frac{1}{\rho_w} \left[ \frac{\partial}{\partial x} (h \tau_w) + \frac{\partial}{\partial y} (h \tau_w) \right] - \Omega q - f V V_x
$$
\n
$$
+ \frac{h}{\rho_w} \frac{\partial}{\partial x} p_a + \frac{1}{\rho_w} \left( \frac{\partial S_w}{\partial x} + \frac{\partial S_w}{\partial y} \right) = 0
$$

Equazione di conservazione della quantità di moto lungo y:

$$
\frac{\partial p}{\partial t} + \frac{\partial}{\partial y} \left( \frac{q^2}{h} \right) + \frac{\partial}{\partial x} \left( \frac{pq}{h} \right) + gh \frac{\partial \zeta}{\partial y} + \frac{g q \sqrt{p^2 + q^2}}{C^2 h^2} - \frac{1}{\rho_w} \left[ \frac{\partial}{\partial y} \left( h \tau_{yy} \right) + \frac{\partial}{\partial x} \left( h \tau_{xy} \right) \right] - \Omega p - f V V_y
$$
\n
$$
+ \frac{h}{\rho_w} \frac{\partial}{\partial y} p_a + \frac{1}{\rho_w} \left( \frac{\partial S_{yy}}{\partial y} + \frac{\partial S_{xy}}{\partial x} \right) = 0
$$

nelle quali:

 $h(x,y,t)$  = profondità dell'acqua;

 $\zeta$  (x,y,t) = quota del pelo libero;

 $p,q(x,y,t)$  = portate unitarie nelle direzioni x e y;

$$
C(x,y)
$$
 = coefficiented iscabrezza di Chezy;

G = accelerazione di gravità;

 $f(V)$  = fattore d'attrito del vento;

 $V, Vx, Vy(x, y, t)$  =velocità del vento e componenti lungo le direzioni x e y;

 $\Omega$  (x,y) = parametro di Coriolis;

pa (x,y,t) = pressione atmosferica;

 $pw =$  densità dell'acqua;

x,y = coordinate spaziali;

 $t = tempo;$ 

txx, txy, tyy = componenti dello sforzo di taglio che tengono conto della turbolenza e del profilo verticale delle velocità;

Sxx,Sxy,Syy = componenti del radiation stress (nel caso la forzante idrodinamica derivi dall'interazione tra il moto ondoso ed il fondo).

Il termine di turbolenza è rappresentato dagli sforzi di taglio  $\tau$  che compaiono nelle equazioni di conservazione della quantità di moto lungo le direzioni x e y. La formulazione utilizzata prende in considerazione il parametro E "eddy viscosity" che è implementato secondo due modalità:

1. dipendente dal flusso locale:

$$
\frac{\partial}{\partial x} \left( E \frac{\partial p}{\partial x} \right) + \frac{\partial}{\partial y} \left( E \frac{\partial p}{\partial y} \right)
$$
\n(nella direzione x);

2. oppure dipendente dalla velocità locale:

$$
\frac{\partial}{\partial x}\left(hE\frac{\partial u}{\partial x}\right) + \frac{\partial}{\partial y}\left(hE\frac{\partial u}{\partial y}\right)_{\text{(nella direzione x)}}.
$$

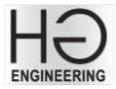

Le due equazioni rappresentano il termine di sforzo di taglio nelle equazioni di conservazione della quantità di moto. Il coefficiente E può essere specificato come costante su tutta la griglia, variabile da punto a punto, o come funzione del campo di velocità locale secondo la formulazione di Smagorinski:

$$
E\!=\!c_s^2\!\Delta^{\!2}\!\!\left[\!\left(\frac{\partial u}{\partial x}\!\right)^{\!2}\!+\!\frac{1}{2}\!\!\left(\frac{\partial u}{\partial y}\!+\!\frac{\partial v}{\partial x}\!\right)^{\!2}\!+\!\left(\frac{\partial v}{\partial y}\!\right)^{\!2}\right]
$$

nella quale u e v sono le componenti della velocità locale,  $\Delta$  è la dimensione spaziale della griglia e cs è una costante compresa tra 0,25 e 1.

In questo caso il termine di sforzo di taglio nelle equazioni di conservazione della quantità di moto (asse x) è dato da:

$$
\frac{\partial}{\partial x}\left(hE\frac{\partial u}{\partial x}\right) + \frac{\partial}{\partial y}\left(\frac{1}{2}hE\left(\frac{\partial u}{\partial y} + \frac{\partial v}{\partial x}\right)\right)
$$

La portata entrante nell'area di calcolo viene assegnata come portata unitaria (m3/s/m) lungo la frontiera libera dalla quale entra il flusso: viene assegnata al modello la portata complessiva (m3/s) che viene poi ripartita automaticamente sui punti di calcolo della griglia.

La condizione iniziale è rappresentata da una situazione di "quiete", nel senso che tutte le componenti delle forzanti sono nulle (portate, velocità, livelli) e variano poi linearmente nel tempo fino a raggiungere il valore assegnato in un tempo prefissato. Questa tecnica, detta del "soft start" consente di eliminare eventuali brusche oscillazioni iniziali della soluzione che potrebbero presentarsi per problemi di stabilità numerica. Al termine del "soft start" la situazione ottenuta è di effettiva stazionarietà.

Le equazioni di continuità del moto sono risolte con una tecnica implicita alle differenze finite su una griglia rettangolare, uniforme su tutto il dominio di calcolo, costituita da celle di dimensioni tali da poter descrivere in maniera sufficientemente corretta le variazioni planoaltimetriche della batimetria.

Le equazioni della conservazione della massa e della quantità di moto sono risolte alle differenze finite utilizzando il metodo ADI (Alternating Direction Implicit). Il sistema di equazioni linearizzate che scaturisce dall'algoritmo è risolto con il metodo DS (Double Sweep, Abbott, 1979).

Il modello MIKE 21 HD necessita di una serie di dati di input che si possono raggruppare in differenti categorie, ovvero:

- · parametri temporali e del dominio (risoluzione della griglia di calcolo, time step, durata simulazione);
- · fattori di calibrazione (bed resistance, viscosità turbolenta);
- · condizioni iniziali (livelli e campi di corrente);
- · condizioni al contorno (livelli, portate);
- · altre forzanti (campi di vento, radiation stresses, sorgenti o pozzi).

I risultati di un'applicazione modellistica bidimensionale possono essere rappresentati con i molteplici strumenti di visualizzazione statica e dinamica a corredo dello strumento modellistico utilizzato. Gli strumenti di post processing consentono di creare animazione 2D da esportare ed utilizzare in ambiente di lavoro esterno alla piattaforma modellistica utilizzata per il calcolo numerico.

L'utilizzo di un approccio di tipo bidimensionale, permette di indagare non solo l'intensità del fenomeno ma anche direzione e verso del vettore velocità in ogni cella della matrice. Ad esempio per ognuno degli elementi della griglia, sono rappresentati le variazioni temporali delle seguenti variabili:

- · profondità e livelli idrici;
- · flussi di corrente nelle direzioni principali;
- · velocità di corrente e direzione.

#### *A.2.12 MODELLISTICA MIKE FLOOD*

Come già specificato **Mike Flood** permette l'accoppiamento tra modello monodimensionale in alveo e bidimensionale nelle aree contermini.

L'Accoppiamento dei modelliè dinamico:

- I modelli "girano" simultaneamente
- Ad ogni istante di simulazione avviene uno scambio di dati
- La mutua interazione è bidirezionale

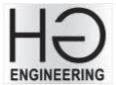

L'integrazione tra i diversi modelli avviene in modo totalmente dinamico, garantendo quindi la conservazione di massa e quantità di moto tra i diversi sistemi ed è impostata attraverso un'interfaccia grafica comune.

L'accoppiamento tra mono e bidimensionale può avvenire in maniera puntuale, Oppure l'accoppiamento può avvenire in maniera distribuita.

Il corso d'acqua viene simulato attraverso sezioni fluviali, esistenti o di rilievo. Le acque esondate e la loro propagazione viene effettuata con un modello bidimensionale.

I risultati sono espressi in battenti e livelli nelle aree allagate.

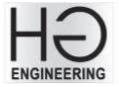